# Section 4.5 Day 9 (2/12)

## 1 Sec. 4.5 Intro to Hypothesis Testing

Let  $X_1, X_2, \ldots, X_n$  be a random sample from a population with density  $f(x; \theta)$ , for  $\theta$  in the parameter space  $\Omega$ . Suppose we partition  $\Omega$  into  $\omega_0$  and  $\omega_1$  such that

- $\omega_0 \cap \omega_1 = \phi$
- $\omega_0 \cup \omega_1 = \Omega$

Consider the two hypotheses  $H_0$ :  $\theta \epsilon \omega_0$  versus  $H_1$ :  $\theta \epsilon \omega_1$ , called the *null* and *alternative* hypotheses, respectively. Let  $\mathcal D$  be the domain of  $(X_1, X_2, \ldots, X_n)$ . Let C be a subset of  $\mathcal D$ . Consider the rejection rule

Reject  $H_0$  if  $(x_1, x_2, \ldots, x_n) \in C$ 

and do not reject  $H_0$  otherwise. Then C is called the *critical region* or *rejection region* of the test. Since a "test of hypothesis" is completely determined by its critical region, we will treat the two terms as synonymous.

Example: Suppose we test  $H_0: \mu = 0$  versus  $H_1: \mu > 0$ . We may describe the test in two equivalent ways:

- Reject  $H_0$  if  $\overline{x} > 2(s/\sqrt{n})$
- Critical region:  $[2(s/\sqrt{n}), \infty]$

Table 1: Type I and Type II errors

|              | True State of Nature            |                  |
|--------------|---------------------------------|------------------|
| Decision     | $H_0$ is true                   | $H_0$ is false   |
| Reject $H_0$ | Type I error                    | Correct decision |
|              | Accept $H_0$   Correct decision | Type II error    |

Comments:

- If the critical region C is the empty set  $\phi$ , then the test never rejects and P[Type I error] = 0.
- If the critical region  $C$  is the whole domain  $D$ , then the test always rejects and  $P[\text{Type II error}] = 0.$

Definition: A critical region C is of size  $\alpha$  if

 $\alpha = \max_{\theta \in \omega_0} P_{\theta}[(X_1, X_2, \dots, X_n) \in C]$ (1)

Definition: The *power function* of a test with critical region  $C$  is

$$
\gamma_C(\theta) = P_{\theta}[(X_1, X_2, \dots, X_n) \in C], \text{ for } \theta \in \omega_1 \tag{2}
$$

i.e. the probability that the test correctly rejects  $H_0$  when the true value of  $\theta$  is in  $H_1$ . If two critical regions  $C_1$  and  $C_2$  have the same size, we say that  $C_1$  is better than  $C_2$  if  $\gamma_{C_1}(\theta) \ge \gamma_{C_2}(\theta)$  for all  $\theta \in \omega_1$ .

### 1.1 Example: Binomial test

Let  $X_1, X_2, \ldots, X_{20}$  be a random sample of size  $n = 20$  from a Bernoulli distribution with probability of success  $p$ , i.e.

$$
\begin{array}{c|cc}\nx & 1 & 0 \\
\hline\np(x) & p & 1-p\n\end{array}
$$

Then the total number of successes is  $S = \sum_{i=1}^{20} X_i$  has a binomial distribution

$$
S \sim \text{Bin}(n = 20, p)
$$

Now consider testing

$$
H_0: p = .70
$$
 versus  $H_1: p < .70$ 

Since fewer successes provide evidence toward  $H_1$ , it makes sense that the critical region should be of the form  $S \leq k$ , for k some integer between 0 and 20. For a given k, the size of the test is

$$
\alpha = P_{p=.70} \left[ S \le k \right]
$$

The following table gives  $\alpha$  for different values of k, using the R function  $pbinom(k,20,p=.70)$ .

Table 2: Values of  $\alpha$  for various rejection regions

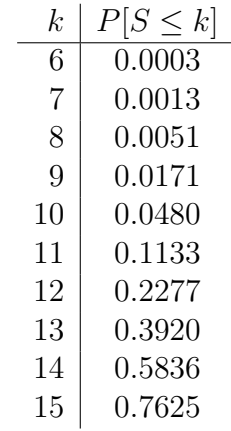

Now consider two possible tests

• Test 1: Reject  $H_0$  if  $S \le 11$ . This test has size  $\alpha_1 = P_{.70} [S \le 11] = .1133$ 

• Test 2: Reject  $H_0$  if  $S \leq 12$ . This test has size  $\alpha_2 = P_{.70} [S \leq 12] = .2277$ 

Note that Test 1 has smaller probability of wrongly rejecting  $H_0$  (of course, since  $C_1 \subset C_2$ ). The tradeoff is that Test 1 also has smaller probability of correctly rejecting  $H_0$ . For example when the true value is  $p=.65$ 

$$
P_{.65}[S \le 11] = .2376
$$
 and  $P_{.60}[S \le 12] = .3990$ 

or when the true value is  $p = .60$ 

$$
P_{.60}[S \le 11] = .4044
$$
 and  $P_{.50}[S \le 12] = .5841$ 

The following table gives the power of Test 1 and Test 2 for different values of p. The two

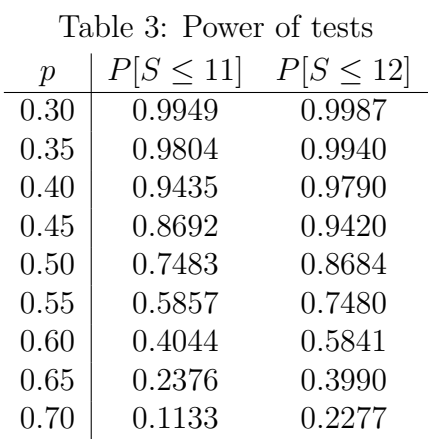

power functions are plotted in Figure 4.5.1.

#### Comments:

1. The null hypothesis  $H_0: p = 0.70$  is an example of a *simple* null hypothesis because it contains only one point. This simplifies calculation of size of the test, for example

$$
\alpha = P_{p=.70}[S \le 11] = .1133
$$

Often, the null hypothesis is written as a *composite*  $H_0: p \geq .70$  versus  $H_1: p < .70$ in which case definition (1) applies

$$
\alpha = \max_{p \ge 0.70} P_p[S \le 11] = P_{p=.70}[S \le 11] = .1133
$$

since the power curves in Figure 4.5.1 are monotone decreasing which means the maximum over  $\omega_0 = [.70, 1.0]$  occurs at the boundary  $p = .70$ .

- 2. Other names for the size of a test
	- (a) level of significance
	- (b) maximum power over the null region
	- (c) maximum P[Type I error]
	- (d) Type I error rate
	- (e) false discovery rate

### 1.2 Large sample test for the mean

Example: Suppose  $X_1, X_2, \ldots, X_{25}$  is a random sample from a population with mean  $\mu$  and variance  $\sigma^2 = 100$ . To test for

$$
H_0
$$
:  $\mu = 40.0$  versus  $H_1$ :  $\mu > 40.0$ 

consider the rejection region

$$
\frac{\overline{X} - 40.0}{S/\sqrt{25}} \ge 1.645\tag{3}
$$

Since the LHS is approximately  $N(0, 1)$  under the null where  $\mu = 40.0$ , the test (3) has size

$$
P_{\mu=40} \left( \frac{\overline{X} - 40.0}{S / \sqrt{25}} \ge 1.645 \right) = 1 - \Phi(1.645) = .05
$$

If the alternative hypothesis is true, then the LHS of  $(3)$  is not  $N(0, 1)$  because the mean is not 0. The power function is

$$
\gamma(\mu) = P_{\mu} \left( \frac{\overline{X} - 40.0}{S/\sqrt{n}} \ge 1.645 \right) = P_{\mu} \left( \overline{X} \ge 40.0 + 1.645 \ S/\sqrt{n} \right)
$$
  
= 
$$
P_{\mu} \left( \frac{\overline{X} - \mu}{\sigma/\sqrt{n}} \ge \frac{40.0 - \mu + 1.645 \ S/\sqrt{n}}{10/\sqrt{25}} \right)
$$
  

$$
\approx 1 - \Phi \left( \frac{40.0 - \mu}{10/\sqrt{25}} + 1.645 \right), \text{ by the CLT and since } S/\sigma = 1
$$
  
= 
$$
\Phi \left( -1.645 - \frac{40.0 - \mu}{10/\sqrt{25}} \right)
$$

The following table gives  $\gamma(\mu)$  for several values of  $\mu$ . Note that the test has size  $\alpha = .05$ , and increases as  $\mu$  gets deeper into the alternative region. In general, let  $X_1, X_2, \ldots, X_n$  be

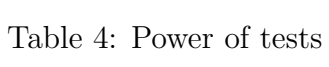

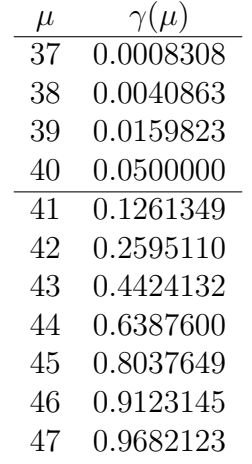

a random sample from a population density f with mean  $\mu$  and variance  $\sigma^2$ . For testing

$$
H_0: \mu = \mu_0 \text{ versus } H_1: \mu > \mu_0
$$

consider the rejection region

$$
\frac{\overline{X} - \mu_0}{S / \sqrt{n}} \ge z_\alpha
$$

The power function is

$$
\gamma(\mu) = P_{\mu} \left( \frac{\overline{X} - \mu_0}{S/\sqrt{n}} \ge z_{\alpha} \right) = P_{\mu} \left( \overline{X} \ge \mu_0 + z_{\alpha} S/\sqrt{n} \right)
$$

$$
= P_{\mu} \left( \frac{\overline{X} - \mu}{\sigma/\sqrt{n}} \ge \frac{\mu_0 - \mu}{\sigma/\sqrt{n}} + z_{\alpha} \frac{S/\sqrt{n}}{\sigma/\sqrt{n}} \right)
$$

$$
= 1 - \Phi \left( \frac{\mu_0 - \mu}{\sigma/\sqrt{n}} + z_{\alpha} \right)
$$

$$
= \Phi \left( -z_{\alpha} - \frac{\mu_0 - \mu}{\sigma/\sqrt{n}} \right)
$$

# 2 Appendix

R code for Table 2

```
> k < -seq(0, 20)
```
- > options(scipen=999)
- > cbind(k,pbinom(k,20,p=.70))
	- k
	- [1,] 0 0.0000000000348678
	- [2,] 1 0.0000000016620339
	- [3,] 2 0.0000000377308814
	- [4,] 3 0.0000005426947468
	- [5,] 4 0.0000055502530783
	- [6,] 5 0.0000429400219536
	- [7,] 6 0.0002610470070595
	- [8,] 7 0.0012788796042202
	- [9,] 8 0.0051381615351214
- [10,] 9 0.0171448164312585
- [11,] 10 0.0479618973313436
- [12,] 11 0.1133314628769786
- [13,] 12 0.2277282025818398
- [14,] 13 0.3919901877990766
- [15,] 14 0.5836291705525188
- [16,] 15 0.7624922211223985
- [17,] 16 0.8929131954962690
- [18,] 17 0.9645168677015313
- [19,] 18 0.9923627402258000 [20,] 19 0.9992020773370238
- [21,] 20 1.0000000000000000

R code for Table 3

```
> pvec<-seq(.10,.70,by=.05)
> options(digits=4)
> cbind(pvec,pbinom(11,20,pvec), pbinom(12,20,pvec))
      pvec
 [1,] 0.10 1.0000 1.0000
 [2,] 0.15 1.0000 1.0000
 [3,] 0.20 0.9999 1.0000
 [4,] 0.25 0.9991 0.9998
 [5,] 0.30 0.9949 0.9987
 [6,] 0.35 0.9804 0.9940
 [7,] 0.40 0.9435 0.9790
 [8,] 0.45 0.8692 0.9420
 [9,] 0.50 0.7483 0.8684
[10,] 0.55 0.5857 0.7480
[11,] 0.60 0.4044 0.5841
[12,] 0.65 0.2376 0.3990
[13,] 0.70 0.1133 0.2277
R code for Table 4
> mu<-seq(35,50)> cbind(mu,pnorm(qnorm(.05)-(40-mu)/2))
      mu
 [1,] 35 0.0000170
 [2,] 36 0.0001338
 [3,] 37 0.0008308
 [4,] 38 0.0040863
 [5,] 39 0.0159823
 [6,] 40 0.0500000
 [7,] 41 0.1261349
 [8,] 42 0.2595110
 [9,] 43 0.4424132
[10,] 44 0.6387600
[11,] 45 0.8037649
[12,] 46 0.9123145
[13,] 47 0.9682123
[14,] 48 0.9907423
```
[15,] 49 0.9978492